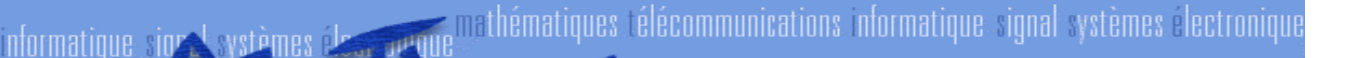

# **NOCTORALE**

# **ListeNomenclature 1.2**

# **Description d'une liste de nomenclatures 16/01/2004**

**Cette version :**

ListeNomenclature 1.2

#### **Version précédente :**

ListeNomenclature 1.1 du 20/05/2003

#### **Auteur :**

Isabelle Fournier, IRISA

#### **Déclaration de droit d'auteur :**

© 2002-2004 FeDoX (IRISA). Tous droits réservés. Aucune partie de cette publication ne peut être reproduite, stockée dans un système de récupération ou transmise, sous n'importe quelle forme ou par n'importe quels moyens, électronique, mécanique, photocopie, enregistrement, ou autre, sans la permission écrite antérieure de l'auteur.

## **Résumé**

 $\overline{a}$ 

Ce document<sup>[1](#page-0-0)</sup> fournit toute la documentation nécessaire pour définir une liste de nomenclatures.

## **Statut du Document**

**Ce document est un projet de format d'échange pour la gestion des bases de données des Doctorants et des Docteurs et ne peut pas être référencé comme une recommandation formelle par n'importe quelle partie.** 

Les mots clés : »DOIT », « NE DOIT PAS », « OBLIGATOIRE », « FAIRE », « NE PAS FAIRE », « DEVRAIT », « NE DEVRAIT PAS », « RECOMMANDE », « POURRAIT », et « OPTIONNEL ».

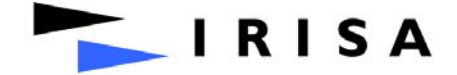

IRISA · Campus universitaire de Beaulieu · 35042 Rennes Cedex France · Tél.: +33 2 99 84 71 00 · Télécopie : +33 2 99 84 71 71 · Internet : www.irisa.fr

<span id="page-0-0"></span><sup>&</sup>lt;sup>1</sup> Pour écrire ce document, nous nous sommes inspirés du modèle du Consortium HR-XML [1]  $\overline{1}$ 

# Table des matières

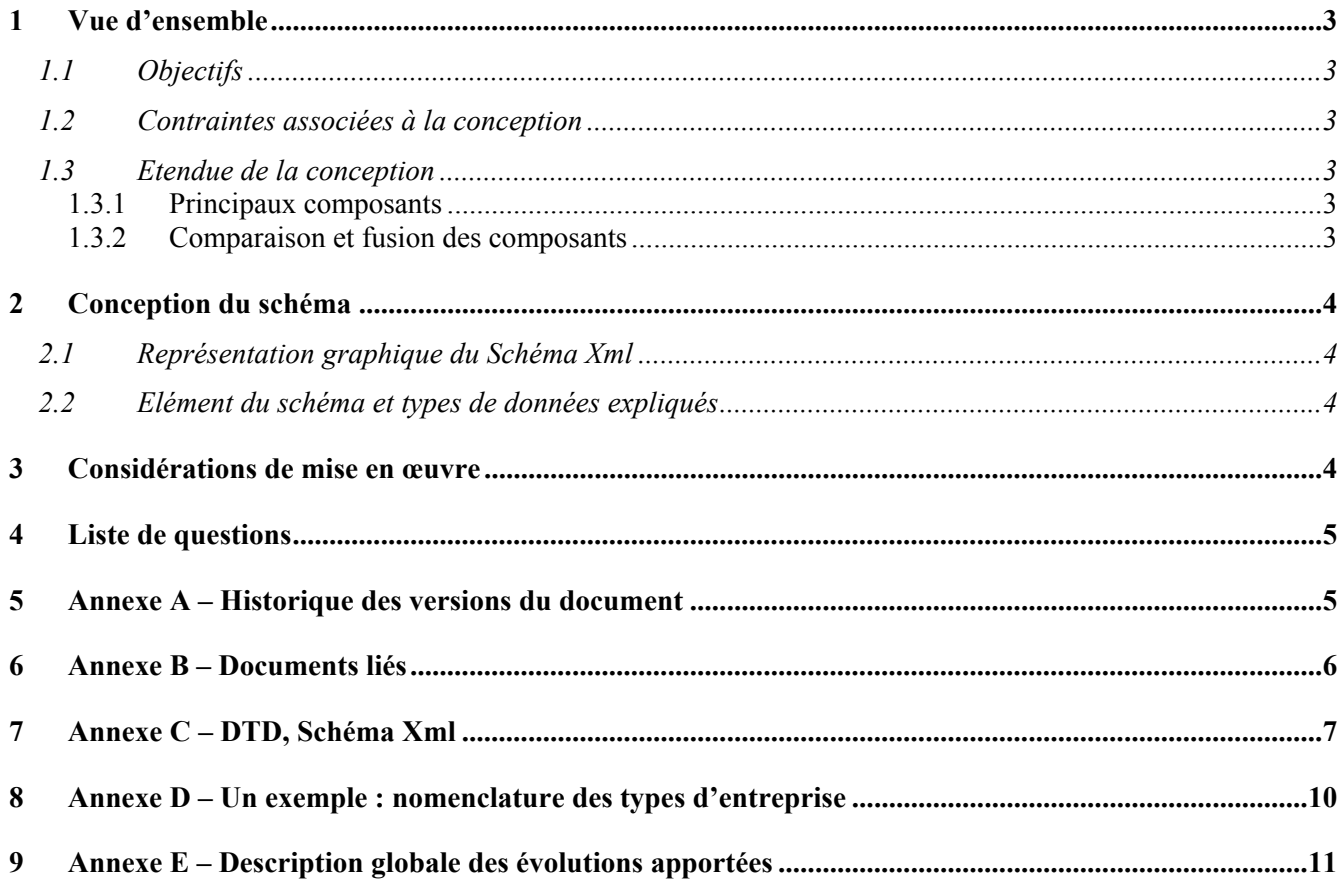

## <span id="page-2-0"></span>1 Vue d'ensemble

## *1.1 Objectifs*

Les objectifs de ce document :

- ¾ Recenser tous les éléments décrivant une liste de nomenclatures.
- ¾ Créer la DTD et le schéma XML d'une liste de nomenclatures

L'élément **ListeNomenclature** contient toutes les nomenclatures intégrées dans le format d'échange FeDoX (voir site web du projet http://fedox.irisa.fr).

### *1.2 Contraintes associées à la conception*

Le schéma représentant une liste de nomenclatures est un schéma généralisé permettant au processus de passer l'information sûrement et complètement, dans un format qui doit être efficacement traité.

Le schéma est conçu pour mémoriser clairement les diverses éléments composant une liste de nomenclatures.

### *1.3 Etendue de la conception*

Les sections ci-dessous définissent les frontières de la conception et donnent une liste des principaux composants et des processus qui seront inclus et exclus.

### **1.3.1 Principaux composants**

L'élément **ListeNomenclature** est composé des deux éléments suivants :

- $\triangleright$  Nomenclature
- ¾ FonctionConversion

Comme tous les documents XML bien formés, ces éléments forment un arbre hiérarchique. Le diagramme de la section 2.1 illustre les relations parent-enfant des différents éléments du vocabulaire **ListeNomenclature** de base.

#### **1.3.2 Comparaison et fusion des composants**

L'algorithme général de comparaison et l'algorithme général de fusion de deux entrées sont expliqués dans le document de spécification 'ComparaisonFusion' [2].

## <span id="page-3-0"></span>2 Conception du schéma

L'objet du diagramme de la section 2.1 est d'illustrer les relations parent-enfant de l'élément **ListeNomenclature** sous forme d'un arbre hiérarchique et de donner le type des balises utilisées.

La description de chaque élément et le caractère obligatoire ou facultatif des éléments qui composent ce document sont décrits dans la section 2.2.

## *2.1 Représentation graphique du Schéma Xml*

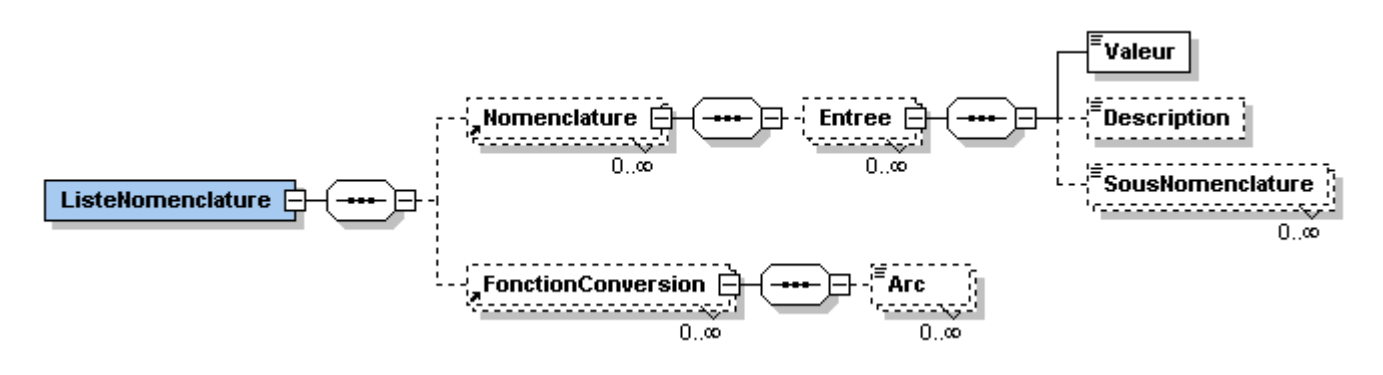

FIG.2.1 – DTD de l'élément ListeNomenclature

### *2.2 Elément du schéma et types de données expliqués*

La liste des éléments du schéma et les types de données expliqués sont répertoriés dans la section 3 du document DescElementAttribut [3].

## 3 Considérations de mise en œuvre

Cette section décrit les questions de configuration connues concernant l'utilisation des champs de données.

La principale donnée manipulée est une liste de nomenclatures.

# <span id="page-4-0"></span>4 Liste de questions

Le tableau ci-dessous liste les questions apportées au groupe de travail.

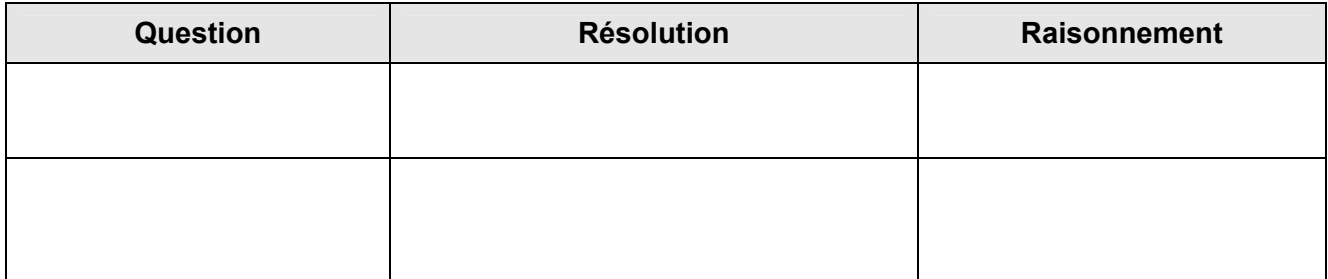

## 5 Annexe A – Historique des versions du document

Le tableau ci-dessous donne un historique des changements intervenus dans le document **ListeNomenclature**. Ce document, une fois mis en service, c'est-à-dire rendu disponible à un groupe, doit être considéré comme pouvant seulement être lu. Il doit être rigoureusement impossible d'effectuer rétroactivement des changements qui affecteraient des instances déjà en circulation. Une conséquence de cette contrainte est que tout changement si petit soit-il, sur un quelconque composant se traduit nécessairement par l'ajout d'une nouvelle version.

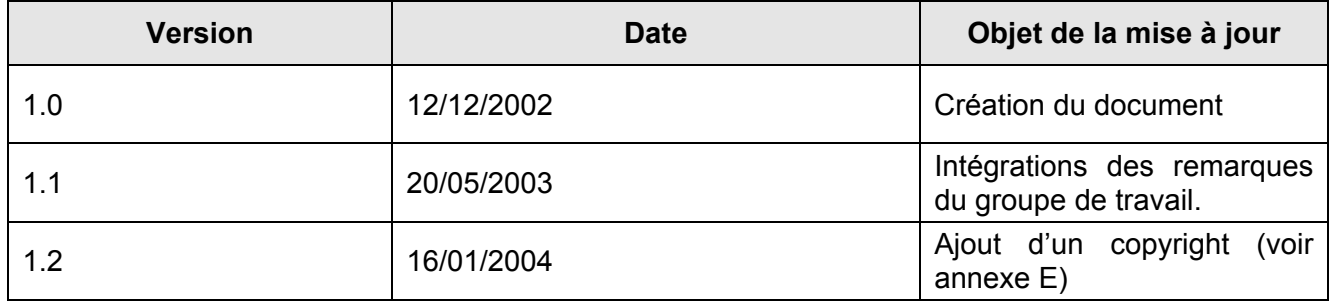

# <span id="page-5-0"></span>6 Annexe B – Documents liés

Les hyperliens renvoient aux spécifications Matisse / Irisa ou aux normes utilisées lorsque celles-ci sont encore accessibles sur Internet au moment d'écrire ces lignes.

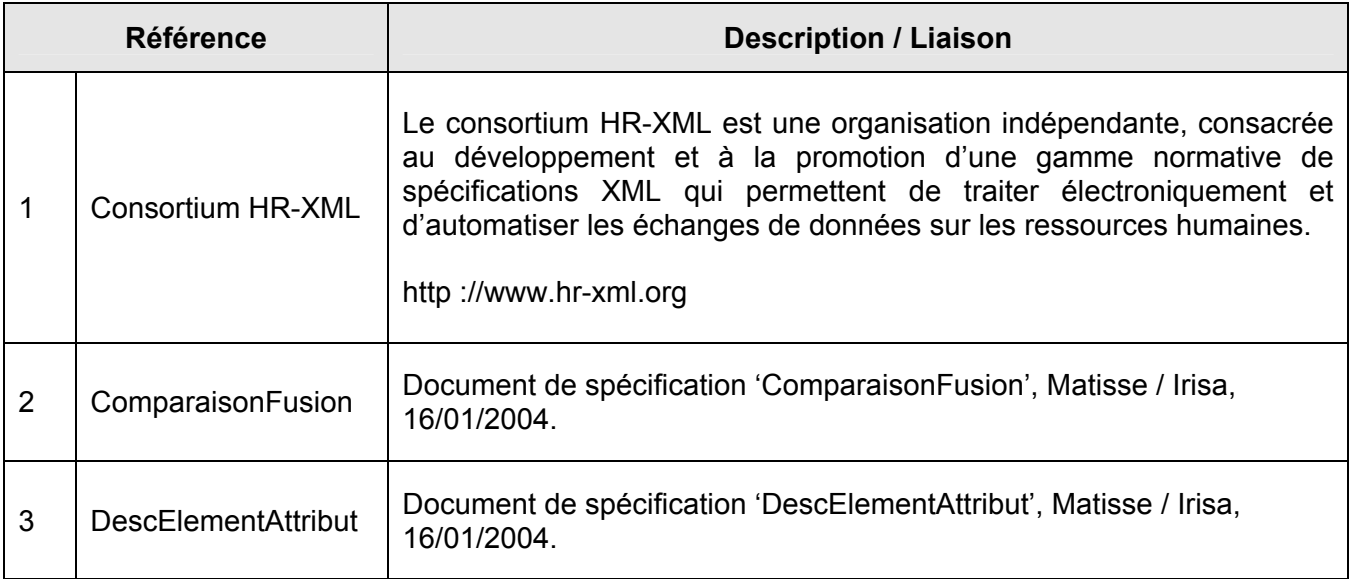

# <span id="page-6-0"></span>7 Annexe C – DTD, Schéma Xml

#### **La DTD ListeNomenclature :**

<?xml version="1.0" encoding="ISO-8859-1"?>

<!-- edited with XMLSPY v5 rel. 3 U (http://www.xmlspy.com) by fournier (Inria-Rennes) -->

<!--© Copyright 2002-2004 Projet FeDoX (Format d'Echange pour les bases de Doctorants en Xml) version 1.2 Irisa-Rennes (http://fedox.irisa.fr)-->

<!--Ce schéma présente les éléments demandés pour décrire une liste de nomenclatures.-->

<!ELEMENT ListeNomenclature (Nomenclature\*, FonctionConversion\*)>

<!ENTITY % nomenclature.dtd SYSTEM "http://fedox.irisa.fr/formatdescv1.2/fedox1.2\dtd1.2\nomenclature.dtd"> %nomenclature.dtd;

<!ENTITY % fonctionconversion.dtd SYSTEM

"http://fedox.irisa.fr/formatdescv1.2/fedox1.2\dtd1.2\fonctionconversion.dtd">

%fonctionconversion.dtd;

#### **La DTD Nomenclature :**

<?xml version="1.0" encoding="ISO-8859-1"?> <!-- edited with XMLSPY v5 rel. 3 U (http://www.xmlspy.com) by fournier (Inria-Rennes) --> <!--© Copyright 2002-2004 Projet FeDoX (Format d'Echange pour les bases de Doctorants en Xml) version 1.2 Irisa-Rennes (http://fedox.irisa.fr)--> <!--Ce schéma présente les éléments demandés pour décrire une nomenclature.--> <!ELEMENT Nomenclature (Entree\*)> <!ATTLIST Nomenclature Id ID #IMPLIED NomenclaturePere CDATA #IMPLIED Origine CDATA #IMPLIED Nom CDATA #IMPLIED Commentaire CDATA #IMPLIED Version CDATA #IMPLIED Langue CDATA #IMPLIED  $\overline{\phantom{a}}$ <!ELEMENT Entree (Valeur, Description?, SousNomenclature\*)> <!ATTLIST Entree Type (Normal | Autre) #IMPLIED > <!ELEMENT Valeur (#PCDATA)> <!ELEMENT Description (#PCDATA)> <!ELEMENT SousNomenclature (#PCDATA)> <!ATTLIST SousNomenclature Id IDREF #IMPLIED >

#### **La DTD FonctionConversion :**

<?xml version="1.0" encoding="ISO-8859-1"?> <!-- edited with XMLSPY v5 rel. 3 U (http://www.xmlspy.com) by fournier (Inria-Rennes) --> <!--© Copyright 2002-2004 Projet FeDoX (Format d'Echange pour les bases de Doctorants en Xml) version 1.2 Irisa-Rennes (http://fedox.irisa.fr)--> <!--Ce schéma liste les éléments demandés pour décrire une fonction de conversion. Le rôle de celle-ci est de traiter le changement de nomenclature.--> <!ELEMENT FonctionConversion (Arc\*)> <!ATTLIST FonctionConversion NomenclatureSource CDATA #IMPLIED NomenclatureDestination CDATA #IMPLIED> <!ELEMENT Arc (#PCDATA)> <!ATTLIST Arc ValeurSource CDATA #IMPLIED ValeurDestination CDATA #IMPLIED >

#### **Le schéma Xml ListeNomenclature :**

```
<?xml version="1.0" encoding="ISO-8859-1"?>
<!-- edited with XMLSPY v5 rel. 3 U (http://www.xmlspy.com) by fournier (Inria-Rennes) -->
<!--© Copyright 2002-2004 Projet FeDoX (Format d'Echange pour les bases de Doctorants en Xml) version 1.2 Irisa-
Rennes (http://fedox.irisa.fr)-->
<!--Ce schema presente les elements demandes pour decrire une liste de nomenclatures.-->
<xs:schema xmlns:xs="http://www.w3.org/2001/XMLSchema" elementFormDefault="qualified">
<xs:include schemaLocation="..\schema1.2\fonctionconversion.xsd"/>
<xs:include schemaLocation="..\schema1.2\nomenclature.xsd"/>
<xs:element name="ListeNomenclature">
     <xs:complexType>
        <xs:sequence>
            <xs:element ref="Nomenclature" minOccurs="0" maxOccurs="unbounded"/>
            <xs:element ref="FonctionConversion" minOccurs="0" maxOccurs="unbounded"/>
        </xs:sequence>
     </xs:complexType>
</xs:element>
</xs:schema>
```
#### **Le schéma Xml Nomenclature :**

```
<?xml version="1.0" encoding="ISO-8859-1"?>
<!-- edited with XMLSPY v5 rel. 3 U (http://www.xmlspy.com) by fournier (Inria-Rennes) -->
<!--© Copyright 2002-2004 Projet FeDoX (Format d'Echange pour les bases de Doctorants en Xml) version 1.2 Irisa-
Rennes (http://fedox.irisa.fr)-->
<!--Ce schema presente les elements demandes pour decrire une nomenclature.-->
<xs:schema xmlns:xs="http://www.w3.org/2001/XMLSchema" elementFormDefault="qualified">
<xs:element name="Nomenclature">
     <xs:complexType>
         <xs:sequence>
            <xs:element name="Entree" minOccurs="0" maxOccurs="unbounded">
                <xs:complexType>
                    <xs:sequence>
                       <xs:element name="Valeur" type="xs:string"/>
                       <xs:element name="Description" type="xs:string" minOccurs="0"/>
                       <xs:element name="SousNomenclature" minOccurs="0" maxOccurs="unbounded">
                           <xs:complexType>
                               <xs:simpleContent>
                                  <xs:extension base="xs:string">
                                      <xs:attribute name="Id" type="xs:IDREF" use="optional"/>
                                  </xs:extension>
                               </xs:simpleContent>
                           </xs:complexType>
                       </xs:element>
                    </xs:sequence>
                    <xs:attribute name="Type" use="optional">
                       <xs:simpleType>
                           <xs:restriction base="xs:NMTOKEN">
                               <xs:enumeration value="Normal"/>
                               <xs:enumeration value="Autre"/>
                           </xs:restriction>
                       </xs:simpleType>
                    </xs:attribute>
                </xs:complexType>
            </xs:element>
         </xs:sequence>
         <xs:attribute name="Id" type="xs:ID" use="optional"/>
         <xs:attribute name="NomenclaturePere" type="xs:string" use="optional"/>
         <xs:attribute name="Origine" type="xs:anyURI" use="optional"/>
         <xs:attribute name="Nom" type="xs:string" use="optional"/>
         <xs:attribute name="Commentaire" type="xs:string" use="optional"/>
         <xs:attribute name="Version" type="xs:integer" use="optional"/>
         <xs:attribute name="Langue" type="xs:language" use="optional"/>
     </xs:complexType>
</xs:element>
</xs:schema>
```
#### **Le schéma Xml FonctionConversion :**

```
<?xml version="1.0" encoding="ISO-8859-1"?>
<!-- edited with XMLSPY v5 rel. 3 U (http://www.xmlspy.com) by fournier (Inria-Rennes) -->
<!--© Copyright 2002-2004 Projet FeDoX (Format d'Echange pour les bases de Doctorants en Xml) version 1.2 Irisa-
Rennes (http://fedox.irisa.fr)-->
<!--Ce schema liste les elements demandes pour decrire une fonction de conversion. Le role de celle-ci est de traiter 
le changement de nomenclature.-->
<xs:schema xmlns:xs="http://www.w3.org/2001/XMLSchema" elementFormDefault="qualified">
<xs:element name="FonctionConversion">
     <xs:complexType>
         <xs:sequence>
            <xs:element name="Arc" minOccurs="0" maxOccurs="unbounded">
                <xs:complexType>
                    <xs:simpleContent>
                       <xs:extension base="xs:string">
                           <xs:attribute name="ValeurSource" type="xs:string" use="optional"/>
                           <xs:attribute name="ValeurDestination" type="xs:string" use="optional"/>
                       </xs:extension>
                    </xs:simpleContent>
                </xs:complexType>
            </xs:element>
         </xs:sequence>
         <xs:attribute name="NomenclatureSource" type="xs:string" use="optional"/>
         <xs:attribute name="NomenclatureDestination" type="xs:string" use="optional"/>
     </xs:complexType>
</xs:element>
</xs:schema>
```
## <span id="page-9-0"></span>8 Annexe D – Un exemple : la nomenclature des types d'entreprise

```
<?xml version="1.0" encoding="ISO-8859-1"?>
<!-- edited with XMLSPY v5 rel. 3 U (http://www.xmlspy.com) by fournier (Inria-Rennes) -->
<!--© Copyright 2002-2004 Projet FeDoX (Format d'Echange pour les bases de Doctorants en Xml) version 1.2 Irisa-Rennes 
(http://fedox.irisa.fr)-->
<!DOCTYPE Nomenclature SYSTEM "http://fedox.irisa.fr/formatdescv1.2/fedox1.2/dtd1.2/nomenclature.dtd"> 
<Nomenclature Id="ListeTypesEntreprise" Nom="Nomenclature des types d'entreprise" Commentaire="Nomenclature des 
types d'entreprise" Version="01/12/2003" Langue="FR">
<Entree>
     <Valeur>Entreprise individuelle</Valeur>
     <Description>Entreprise individuelle</Description>
</Entree>
<Entree>
     <Valeur>E.U.R.L</Valeur>
     <Description>Entreprise Unipersonnelle à Responsabilité Limitée</Description>
</Entree>
<Entree>
    <Valeur>S.A.R.L</Valeur>
     <Description>Société à Responsabilité Limitée</Description>
</Entree>
<Entree>
     <Valeur>S.A.S</Valeur>
     <Description>Société par Actions Simplifiée</Description>
</Entree>
<Entree>
     <Valeur>S.A.S.U</Valeur>
     <Description>Société par Actions Simplifiée Unipersonnelle</Description>
</Entree>
<Entree>
     <Valeur>S.A</Valeur>
     <Description>Société Anonyme</Description>
</Entree>
<Entree>
     <Valeur>S.A.C.A</Valeur>
     <Description>S.A. à Conseil d'Administration</Description>
</Entree>
<Entree>
     <Valeur>S.A.D</Valeur>
     <Description>S.A. à Directoire</Description>
</Entree>
<Entree>
     <Valeur>S.C.O.P.S.A</Valeur>
     <Description>S.C.O.P (Société coopérative ouvrière de production) Forme S.A.</Description>
</Entree>
<Entree>
     <Valeur>S.C.O.P.S.A.R.L</Valeur>
     <Description> S.C.O.P (Société coopérative ouvrière de production) Forme S.A.R.L.</Description>
</Entree>
<Entree>
     <Valeur>G.I.E</Valeur>
     <Description>Groupement d'Intérêt Economique</Description>
</Entree>
<Entree>
     <Valeur>S.N.C</Valeur>
     <Description>Société en Nom Collectif</Description>
</Entree>
</Nomenclature>
```
# <span id="page-10-0"></span>9 Annexe E – Description globale des évolutions apportées

Ajout du commentaire suivant dans la DTD et le schéma XML :

¾ © Copyright 2002-2004 Projet FeDoX (Format d'Echange pour les bases de Doctorants en Xml) version 1.2 Irisa-Rennes (http://fedox.irisa.fr).

Ajout du commentaire suivant sur la première page, zone (Déclaration de droit d'auteur)

¾ © 2002-2004 FeDoX (IRISA).